# **Induktion**

## 7. Vorlesung über Grundlagen der Physik II

*Auftraggeber:27. 1.2005 Professor Dr. Volker Beck Bearbeitung: 27. 4.2005 – 29. 4.2005 Dr. Norbert Südland Letzte Berechnung: 6. 5.2005 Dr. Norbert Südland Letzte Korrektur: 6. 5.2005 Dr. Norbert Südland*

#### **‡ 7.1. Induktionsgesetz**

#### **ü 7.1.1. Phänomenologie**

#### **ü 7.1.1.1. Ergebnisse von Michael Faraday**

Michael Faraday (1791–1867) fasste seine Ergebnisse 1831 wie folgt zusammen:

$$
U_{\text{ind}} = -N \frac{d\Phi}{dt} = -N \frac{d\left(\int \vec{B} \cdot d\vec{A}\right)}{dt}
$$
 (7.1)

Hinter dieser Formel stehen unzählige Experimente und die Einsicht, dass immer eine Fläche *A* nötig war, die die Leiterschleife umschloss, damit ein Induktionsstrom nachgewiesen werden konnte.

Das negative Vorzeichen in Gleichung (7.1) steht für die Lenzsche Regel, wonach die Induktionsspannung nicht zur Verstärkung des erzeugenden Magnetfelds verwendet werden kann.

Die Induktionsspannung des Magnetfeld-Tachos, die sich aufgrund der Lorentzkraft in einer *Antenne* der Länge *l* einstellt, ergibt:

$$
U = v \, B \, l \tag{7.2}
$$

Diese Spannung kann nur mit Tricks gemessen werden, da die Fläche, die diese Leiter-"Schleife" umschließt, Null ist: Auch im mitfahrenden Messgerät entsteht die angegebene Induktionsspannung, so dass das Messgerät zunächst einmal nichts anzeigt, obwohl etwas vorhanden ist.

Das Faradaysche Induktionsgesetz (7.1) beschreibt also nur einen Teil der Wirklichkeit. Auf diesen Teil haben sich die Hersteller von Generatoren und Elektromotoren bislang beschränkt.

#### **ü 7.1.1.2. Rotierende Leiterschleifen**

Bei einer rotierenden Leiterschleife ändert sich die Fläche  $\overrightarrow{A}$ , die parallel zum angelegten Megnetfeld ist, wie folgt:

#### **FlächenRotation** =  $\{A \rightarrow A \text{ Cos}[\omega t + \varphi]\}$

 ${A \rightarrow A \cos[\varphi + t \omega]}$ 

Die sich ergebende Induktionsspannung führt nun tatsächlich zu einem geschlossenen Stromkreis, dessen Induktionsspannung gemessen werden kann, sobald der Stromkreis an einer beliebigen Stelle unterbrochen wird:

**Induktion**[1] =  $\{U_{\text{ind}} \to -N \partial_t (BA \text{ / }$ **. FlächenRotation**)}

 ${U_{\text{ind}} \rightarrow AB N \omega \sin[\varphi + t \omega]}$ 

Dabei gibt  $\omega = \frac{2\pi}{T}$  die *Kreisfrequenz* an.

Die Einheitenkontrolle stimmt:

$$
[U] = 1 \frac{\text{kg}}{C} \frac{m^2}{s^2} = 1 m^2 \frac{\text{kg}}{C} \frac{1}{s} \frac{1}{s}
$$
 (7.3)

#### **ü 7.1.1.3. Generatoren**

Generatoren werden für den jeweiligen Anwendungszweck gebaut.

Es gibt Gleichspannungs- und Wechselspannungs-Generatoren.

Bei allen Generatoren rotiert eine Sammlung aus Leiterschleifen in einem Magnetfeld. Es wird mechanische Energie (Drehbewegung) in elektrische Energie umgewandelt.

Nach Siemens ist es möglich, die im Generator induzierten Spannungen zur Verstärkung des benötigten Magnetfelds zu verwenden (*Siemenssches Dynamoprinzip*).

#### **ü 7.1.1.4. Eigenschaften der Feldlinien**

Eine wesentliche Eigenschaft der magnetischen und elektrischen Feldlinien ist zu beachten:

Feldlinien sind nicht starr mit dem Körper verbunden, von dem sie ausgehen, sondern breiten sich jeweils mit Lichtgeschwindigkeit nach allen Richtungen aus, um auf dynamischem Wege ein statisch erscheinendes Feld aufzubauen.

Die theoretische Beschreibung dieser Dynamik ist bislang unbefriedigend, da die Formeln der Elektrostatik und Magnetostatik als gute Näherung allemal funktionieren.

#### **ü 7.1.2. Selbstinduktion**

#### **ü 7.1.2.1. Lange Zylinderspule**

Nach Faraday gilt für die Induktionsspannung  $U_{ind}$ , wobei der Spulenstrom *i*[t] das Magnetfeld *B* erzeugt:

$$
\begin{aligned} \text{Induktion}[2] &= \{ U_{\text{ind}} \to -N \ \partial_t \left( B \land \text{ } \text{ } \text{ } \{ B \to \mu \mu_0 \ \frac{N \ i[t]}{l} \} \right) \} \\ & \{ U_{\text{ind}} \to -\frac{A \ N^2 \ \mu \mu_0 \ i'[t]}{l} \} \end{aligned}
$$

Dabei kann die *Induktivität L* abgespalten werden:

$$
U_{\rm ind} = -L \frac{di}{dt} \tag{7.4}
$$

Die Induktivität *L* einer Spule hat eine zur Kapazität *C* eines Kondensators analoge Bedeutung, da sie angibt, welches Magnetfeld durch die Spule aufgebaut werden kann.

#### **ü 7.1.2.2. Symbol und Einheit der Induktivität**

Die Induktivität *L* einer beliebigen Spule ergibt aus dem Ansatz (7.4):

$$
\text{Induktivität} = \{L \to f \ \frac{AN^2 \ \mu \ \mu_0}{l} \}
$$
\n
$$
\{L \to \frac{A \ f \ N^2 \ \mu \ \mu_0}{l} \}
$$

Dabei ist  $f \approx \frac{1}{1+\frac{r}{l}}$  (vgl. [Stö1998], Abschnitt 15.19.1.g, Seite 453) der *Spulenformfaktor* und liegt für kurze Spulen im Bereich  $0 < f < 1$ , während für eine Ringspule oder eine lange Zylinderspule  $f = 1$  gilt.

Die Einheit *H* (*Henry*) besitzt folgenden Aufbau:

$$
[L] = 1 \frac{m^2}{m} \frac{V s}{A m} = 1 \frac{V s}{A} = 1 \Omega s = \frac{\text{kg}}{C^2} m^2 \tag{7.5}
$$

#### **ü 7.1.2.3. Beispiele für Leiteranordnungen**

Jede Leiteranordnung besitzt prinzipiell eine geringe Induktivität *L*.

Für eine Einfachleitung gilt (vgl. [HMS2005], Formel (4-266), Seite 317; [Stö1998], Abschnitt 15.19.1.a, Seite 452):

$$
L = \frac{\mu \mu_0 l}{2} \left( \text{Log} \left[ \frac{2l}{r} \right] - \frac{3}{4} \right) \tag{7.6}
$$

Für eine Doppelleitung mit kreisförmigem Querschnitt gilt (vgl. [HMS2005], Formel (4-267), Seite 317; [Stö1998], Abschnitt 15.19.1.b, Seite 452):

$$
L = \frac{\mu \mu_0 l}{\pi} \left( \text{Log} \left[ \frac{a}{r} \right] + \frac{1}{4} \right) \tag{7.7}
$$

#### **ü 7.1.2.4. Schaltungen mit Induktivitäten**

Die Induktivitäten verhalten sich wie Ohmsche Widerstände, so dass für die Reihenschaltung gilt:

$$
L_{\text{gesamt}} = \sum_{\mu=1}^{n} L_{\mu} \tag{7.8}
$$

Dies wird dadurch anschaulich, dass eine Reihenschaltung zweier Spulen eine längere Spule ergibt.

Für Parallelschaltung gilt:

$$
\frac{1}{L_{\text{gesamt}}} = \sum_{\mu=1}^{n} \frac{1}{L_{\mu}}
$$
\n(7.9)

#### **ü 7.1.2.5. Energie des magnetischen Feldes**

Die Energie ist immer noch das zeitliche Integral über der Leistung. Damit ergibt sich nun für die Spule bei Berücksichtung der Induktionsspannung, also  $U \rightarrow -U_{\text{ind}}$ :

Arbeit = 
$$
\int_0^t U[t] i[t] dt / . \{U[t] \rightarrow L \partial_t i[t] \} / . \{i[0] \rightarrow 0\}
$$

$$
\frac{1}{2} L i[t]^2
$$

Für eine lange Zylinderspule ist dies:

Arbeit /. Induktivität /. { $f \rightarrow 1$ } /. Flatten $\big[\mathrm{Solve}\big[H == N\big]$  $\frac{i[t]}{i}$  $\left[\frac{1}{l}, i[t]]\right]$  $\frac{1}{2}$  *A H*<sup>2</sup> *l*  $\mu$   $\mu$ <sub>0</sub>

Bei diesem Term ist  $A \, l = V$  das Volumen und  $B = \mu \, \mu_0 H$ , so dass für die Energiedichte folgt:

$$
w_{\text{magnetisch}} = \frac{1}{2} \, H \, B \tag{7.10}
$$

Diese Beziehung gilt auch in der Antennentheorie!

#### **ü 7.1.2.6. Energie des elektrischen Feldes**

Für einen Plattenkondensator ergab sich:

$$
w_{\text{elektrisch}} = \frac{1}{2} \frac{CU^2}{V} = \frac{1}{2} \epsilon \epsilon_0 \frac{A}{d} \frac{(Ed)^2}{V} = \frac{1}{2} ED
$$
\n(7.11)

Diese Beziehung gilt ebenfalls in der Antennentheorie!

#### **ü 7.1.2.7. Löschkondensator**

Bei der Abschaltung von Spulen können Funken entstehen. Um dies zu vermeiden, wird ein *Löschkondensator* parallel zum Schalter angebracht, der den Ausschaltvorgang verlangsamt.

Als Beispiel beträgt die Induktivität einer Spule  $L = 4H$ , der Spulenstrom  $i = 5A$ , die Prüfspannung beträgt  $U = 10$  **kV**.

Daraus folgt für die Kapazität des Löschkondensators:

Solve 
$$
\left[\frac{1}{2}CU^2 = \frac{1}{2}Li^2, C\right] //
$$
 Flatten  
\n
$$
\% / . \left\{L \rightarrow 4 \frac{\text{``V''''s''}}{\text{``A''}}, i \rightarrow 5 \text{``A''}, U \rightarrow 10000 \text{``V''}\right\}
$$
\n
$$
\left\{C \rightarrow \frac{i^2 L}{U^2}\right\}
$$
\n
$$
\left\{C \rightarrow \frac{As}{1000000 \text{ V}}\right\}
$$

Die Kapazität des Löschkondensators beträgt also *C* **ä 1 µF** (vgl. [HMS2004], Abschnitt 4.5.1., Seite 318).

### **‡ 7.2. Wechselströme**

#### **ü 7.2.1. Grundlagen**

#### **ü 7.2.1.1. Motivation**

Wechselströme lassen sich einfach transformieren, was für den Stromtransport über große Entfernungen mit Hilfe der Hochspannungsleitungen sehr interessant ist.

Im Haushalt wird die Spannung auf  $\frac{1}{1000}$  der Hochspannungsleitung herunter transformiert, so dass die Leitungen nicht so stark isoliert werden müssen wie die Hochspannungsleitung und eine Strombegrenzung auf maximal **16** *A* stattfinden kann.

#### **ü 7.2.1.2. Nennspannung**

Die Spannung wechselt bei Wechselspannung ständig ihre Polung. In Europa geschieht dies mit  $f = 50$  Hz, in Nordamerika mit  $f = 60$  Hz, bei der Eisenbahn gilt weiterhin  $f = 16\frac{2}{3}$  Hz.

Beim Kraftwerk muss genau darauf geachtet werden, dass ein *sinusförmiger* Wechselstrom geliefert wird.

Eine beliebige Sinus-Schwingung der Spannung besitzt zwei frei wählbare Konstanten, nämlich die Scheitel-Amplitude  $\hat{U}$  und die Phase  $\varphi$ :

Sinusschwingung =  $\{U \to \hat{U} \sin[\omega t + \varphi], i \to \hat{i} \sin[\omega t + \varphi]\}$  $\left\{ U \to \hat{U} \operatorname{Sin}[\varphi + t \omega], i \to \hat{i} \operatorname{Sin}[\varphi + t \omega] \right\}$ 

Hierbei ist  $\omega = 2 \pi f$  die *Kreisfrequenz* des Stroms.

An einem Ohmschen Widerstand *R* ist die Phasenverschiebung Null, so dass der Strom phasengleich mit der Spannung schwingt. Daraus ergibt sich folgende Arbeit je Periode:

Periodenleistung[Ohm] = 
$$
f \int_0^{\frac{1}{f}} \left( \frac{U^2}{R} \right)
$$
. Sinusschwingung $\left| dt \right|$ . { $\omega \to 2 \pi f$ }

**% êê TrigExpand**

$$
f\left(\frac{\hat{U}^2}{2fR} + \frac{\hat{U}^2 \sin[2\varphi]}{8f\pi R} - \frac{\hat{U}^2 \sin[2(2\pi+\varphi)]}{8f\pi R}\right)
$$
  

$$
\frac{\hat{U}^2}{2R}
$$

Vergleicht man nun die Scheitelspannung *U* **`** mit einer Gleichspannung, so ergibt sich bei gleicher durchschnittlicher Leistung folgender *Effektivwert U***eff** der Wechselspannung:

$$
U_{\rm eff} = \frac{\hat{U}}{\sqrt{2}}\tag{7.12}
$$

Analog ergibt sich für den Effektivwert *I***eff** des Wechselstroms:

$$
I_{\rm eff} = \frac{\hat{I}}{\sqrt{2}}\tag{7.13}
$$

Für die Numerik gilt:

$$
\frac{1}{\sqrt{2}} \frac{N}{\sqrt{2}}
$$
  
0.707107

Im Haushalt ist  $U_{\text{eff}} = 220$  *V* (in Europa) oder  $U_{\text{eff}} = 110$  *V* (in Nordamerika).

#### **ü 7.2.1.3. Drehstrom**

Beim Drehstrom werden drei um jeweils **120 °** gegeneinander verschobene Wechselspannungen erzeugt, die einen Elektromotor in jeder Stellung völlig eindeutig anlaufen lassen können.

Die Nennspannung zwischen zwei Drehstrom-Phasen beträgt:

$$
\$DefaultFont = {("Times", 12.};
$$
  
Plot[Evaluate[  
 ${\sqrt{2} \t220 \sin[2 \pi 50t], \sqrt{2} \t220 \sin[2 \pi 50t + \frac{2 \pi}{3}], \sqrt{2} \t220} (\sin[2 \pi 50t + \frac{2 \pi}{3}] - \sin[2 \pi 50t]] }.$   
 ${t, 0, \frac{1}{10}},$  PlotStyle  $\rightarrow$   ${\text{Hue}[\frac{\# - 1}{3}] \& /@Range[3]},$  AxesLabel  $\rightarrow {``\frac{t}{[s]}}", " \frac{U[t]}{V}"]$ ;  
 $\frac{U[t]}{V}$   
 $^{400}$   
 $^{200}$   
 $^{002}$   
 $^{004}$   
 $^{008}$   
 $^{008}$   
 $^{01}$   
 $^{1}$   
 $\frac{t}{[s]}$   
 $^{-400}$ 

Das Schaubild zeigt, dass zwischen den Drehstrom-Phasen ebenfalls eine Sinusspannung anliegt, die nun aber größer ist als die Spannung einer einzelnen Phase.

Um den Scheitelwert der Differenzspannung zu ermitteln, wird diejenige Phase gesucht, bei der die Differenzspannung Null wird:

Phase = {
$$
\varphi \rightarrow \frac{\pi}{180 \text{ cm}}
$$
  $\frac{180 \text{ cm} - 120 \text{ cm}}{2}$ }  
{ $\varphi \rightarrow \frac{\pi}{6}$ }

Bei dieser Phase von **30 °** ist die Differenz beider Drehstromphasen Null:

$$
\sin[\varphi + \frac{2\pi}{3}] - \sin[\varphi] /.
$$
 Phase  
0

Die Nennspannung zwischen zwei Drehstromphasen ergibt sich eine Viertelperiode früher:

$$
\frac{\sqrt{2}}{\sqrt{2}} 220 \text{ "V} \text{ "} \left( \sin\left[\varphi + \frac{2\pi}{3} - \frac{\pi}{2}\right] - \sin\left[\varphi - \frac{\pi}{2}\right] \right) /.
$$
 Phase  
\n% // N  
\n220 $\sqrt{3}$  V  
\n381.051 V

Bei einer großen Hochspannungsleitung hat jede Phase **220 kV**, wobei vier Leitungen als Sternschaltung (wegen der möglichen ungleichen Strombelastung der einzelnen Drehstromphasen) vom Kraftwerk weggehen. Zwischen den Das Zentrum der Sternschaltung ist als Nullleiter leitend mit der Erde verbunden. Im Nullleiter fließt vor allem bei ungleicher Belastung der einzelnen Phasen ein Strom.

#### **ü 7.2.1.4. Induktivität**

Wird eine Induktivität an eine Wechselspannung angeschlossen, so ergibt sich eine Phasenverschiebung aufgrund folgenden Zusammenhangs:

$$
U = +L \frac{di}{dt} \tag{7.14}
$$

Das positive Vorzeichen findet sich bei Hering et al. ([HMS2004], Bild 4-125, Seite 321).

#### **Spulenspannung** =  $\{U \rightarrow L \partial_t (i \mid L \text{Sinusschwingung})\}$

 $\left\{U \to L \omega \cos[\varphi + t \omega] \hat{i}\right\}$ =

Die Cosinus-Funktion ist gegenüber der Sinusfunktion um  $\varphi = +\frac{\pi}{2}$  verschoben:

$$
\text{Sin}[\omega\,t+\varphi]\,\big/\,,\,\Big\{\varphi\rightarrow\frac{\pi}{2}\Big\}
$$

 $\cos[t \omega]$ 

Dieser Phasenunterschied entspricht einem Winkel von **+90 °**.

Die mittlere Leistung einer reinen Induktivität ist Null, da Strom und Spannung um **+90 °** phasenverschoben sind:

Periodenleistung[Henry] = 
$$
f \int_0^{\frac{1}{7}} (U i / S
$$
pulenspannung) *dt* /. { $\omega \rightarrow 2 \pi f$ }

0

Wegen

#### **Spulenspannung**

$$
\left\{ U \to L \, \omega \, \text{Cos}[\varphi + t \, \omega] \, \hat{i} \right\}
$$

kann man trotzdem einen *induktiven Blindwiderstand*  $X_L = \frac{\hat{U}}{2}$  $\frac{\partial}{\partial \hat{i}} = \omega L$  bestimmen, also einen frequenzabhängigen Wechselstrom-Widerstand. Für  $\omega \rightarrow 0$  wird der induktive Blindwiderstand Null.

#### **ü 7.2.1.5. Kapazität**

Wird eine Kapazität an eine Wechselspannung angeschlossen, so ergibt sich eine Phasenverschiebung aufgrund folgenden Zusammenhangs:

$$
Q = \int_0^t i[t] \, dt = C \, U \tag{7.15}
$$

$$
\left\{ U \to -\frac{\cos[\varphi + t \,\omega] \,\hat{i}}{C \,\omega} \right\}
$$

Die Cosinus-Funktion ist nun wegen des negativen Vorzeichens gegenüber der Sinusfunktion um  $\varphi = -\frac{\pi}{2}$  verschoben:

$$
\sin[\omega t + \varphi] / \sqrt{\varphi \rightarrow -\frac{\pi}{2}}
$$

 $-Cos[t \omega]$ 

Dieser Phasenunterschied entspricht einem Winkel von **-90 °**.

Die mittlere Leistung einer reinen Induktivität ist Null, da Strom und Spannung um **-90 °** phasenverschoben sind:

Periodenleistung[Henry] = 
$$
f \int_0^{\frac{1}{f}} (U i / K \text{ondensatorspannung}) dt / . \{\omega \to 2\pi f\} // Simplify
$$
  
0

Wegen

#### **Kondensatorspannung**

$$
\left\{ U \to -\frac{\cos[\varphi + t \,\omega] \,\hat{i}}{C \,\omega} \right\}
$$

kann man trotzdem einen *kapazitiven Blindwiderstand*  $X_C = \frac{\hat{U}}{\hat{i}} = \frac{1}{\omega C}$  bestimmen, also einen frequenzabhängigen Wechselstrom-Widerstand. Für  $\omega \rightarrow 0$  ergibt sich ein unterbrochener Stromkreis mit  $R \rightarrow \infty$ .

#### **ü 7.2.2. Transformator**

#### **ü 7.2.2.1. Grundsätzliches**

Ein Transformator ist eine Anlage, die aus einem elektrischen Strom einen magnetischen Ringstrom erzeugt, der wiederum in einen elektrischen Strom (anderer Spannung) umgewandelt wird.

Der Transformator besitzt einen hohen Wirkungsgrad, wenn fast alle magnetischen Feldlinien im Eisenring verlaufen. Die genaue Zusammensetzung des magnetischen Materials wird in aller Regel von *Mineralogen* festgelegt, die sich mit der zugehörigen Werkstoffkunde bestens auskennen.

Ein Transformator arbeitet immer mit Wechselspannung, er würde bei Gleichspannung sogar nach Erzeugen des magnetischen Feldes wegen Kurzschluss durchbrennen!

#### **ü 7.2.2.2. Transformation der Spannungen**

Um einem magnetischen Eisenring sind zwei Spulenwicklungen angebracht, die unterschiedlich viele Wicklungszahlen  $N_1$  und  $N_2$  besitzen.

Nach dem Faradayschen Induktionsgesetz wird durch die Primärspannung eine Änderung des magnetischen Flusses verursacht:

$$
U_1 = -N_1 \frac{d\Phi}{dt} \tag{7.16}
$$

In der Sekundärspule erzeugt diese Änderung des magnetischen Flusses nach dem Induktionsgesetz eine Sekundärspannung

$$
U_2 = -N_2 \frac{d\Phi}{dt} \tag{7.17}
$$

Auf das Vorzeichen kommt es dabei nicht wirklich an, da eine Wechselspannung anliegt.

Die Transformation der Spannung ergibt:

$$
\frac{U_1}{U_2} = \frac{N_1}{N_2} \tag{7.18}
$$

#### **ü 7.2.2.3. Transformation der Ströme**

Da die Leistung  $P = U I$  im Idealfall auf beiden Seiten des Transformators gleich bleibt, transformieren sieh im Idealfall die Ströme wie folgt:

$$
\frac{U_1}{U_2} = \frac{I_2}{I_1} = \frac{N_1}{N_2} = \mathbf{u}
$$
\n(7.19)

#### **ü 7.2.2.4. Transformation eines Widerstands**

Da Transformatoren als Spannungsquelle dienen, ist es interessant, die Transformation des Widerstands im Primärkreis auf den Sekundärkreis zu diskutieren, da dadurch der Innenwiderstand der Transformator-Spannungsquelle nicht beliebig klein gemacht werden kann:

Nach  $P = R I^2 = \frac{U^2}{R}$  ergibt sich im Idealfall:

$$
R_2 = R_1 \frac{U_2^2}{U_1^2} = \frac{R_1}{\ddot{u}^2}
$$
 (7.20)

Ist **ü > 1**, so wird die Spannung heruntertransformiert. Dies ist zum Beispiel beim Transformator für die Haushaltssteckdose der Fall. Der Innenwiderstand des Sekundärstromkreises wird dadurch recht klein. Dies ist der Grund dafür, wieso eine *Haushaltssicherung* bei Kurzschluss maximal **16** *A* durchlassen darf – der Transformator kann deutlich höhere Ströme erzeugen!

Aus demselben Grund ist ein *Schweißgerät* am ehesten in der Lage, eine Stromsicherung auszulösen: Die Haushaltsspannung wird heruntertransformiert, so dass extrem hohe Ströme im schweißenden Stromkreis entstehen – die Hitzeentwicklung ist dabei an der zu verschweißenden Stelle so groß, dass das Metall schmilzt und entsprechend mit dem restlichen Metall verbäckt. Ein modernes Schweißgerät besitzt eine strombegrenzende Schaltung, um die Haushaltssicherung zu entlasten. In Deutschland ist für Schweißarbeiten eine Spezialausbildung möglich, wo der Umgang mit den entsprechenden Handwerksgeräten einstudiert wird.

Umgekehrt wird für **ü < 1**, wo Hochspannung für die Überlandleitungen erzeugt wird, der Innenwiderstand der Hochspannungsquelle entsprechend groß. Kraftwerks-Generatoren besitzen aus diesem Grund einen extrem niedrigen Ohmschen Widerstand, damit nicht ein Großteil der erzeugten elektrischen Energie in den Zuleitungen verheizt wird.

Ein Transformator transformiert keine Blindwiderstände (wegen fehlender Leistungsbilanz)!

#### **ü 7.2.3. Impedanzen**

#### **ü 7.2.3.1. Zeiger-Diagramm**

In der Elektrotechnik hat es sich eingebürgert, die Blindwiderstände und die ohmschen Widerstände jeweils um **90 °** phasenverschoben als *Zeiger* aufzutragen. Dabei weisen die induktiven Blindwiderstände nach oben, die Ohmschen Widerstände nach rechts und die kapazitiven Widerstände nach unten.

Die Resultierende dieser Vektorpfeile zeigt dann in die Richtung des tatsächlich vorhandenen Wechselstromwiderstands, wobei aus der Richtung auch gleich die Phasenverschiebung durch die Schaltung sichtbar wird.

#### **ü 7.2.3.2. Phasenschiebung**

Großabnehmer von elektrischem Strom müssen gegenüber dem Kraftwerksbetreiber sicherstellen, dass alle angeschlossenen Schaltungen keine Phasenverschiebung in der Leitung erzeugen. Dies wird durch eine Schaltung sichergestellt, die sowohl kapazitiv als auch induktiv eine Phasenverschiebung an der Hauptleitung vornehmen kann. Auf diese Weise funktionieren die Drehstrommotoren auch bei der Nachbarfirma zuverlässig.

#### **ü 7.2.3.3. Komplexwertige Widerstände**

Wegen einer mathematischen Eigenschaft der komplexen Zahlen, die sich als Lösungen der algebraischen Gleichungen *n*-ten Grades ergeben, wo

 $\{I^2, i^2\}$  $\{-1, -1\}$ 

gilt, werden folgende Vereinbarungen getroffen, um Wechselstromwiderstände zu berechnen:

$$
X_L = i \omega L \tag{7.21}
$$

$$
X_C = \frac{1}{i \omega C} \tag{7.22}
$$

Ein komplexwertiger Widerstand heißt *Impedanz* oder *Scheinwiderstand*, da das Verhältnis  $\frac{U}{I}$  jetzt nicht ohne Beachtung der Phasendifferenz betrachtet werden kann. Es gibt auch Bezeichnungen für den komplexwertigen Leitwert oder Blindleitwert (vgl. [HMS2004], Tabelle 4-14, Seite 326), die vor allem die Starkstromtechniker betreffen.

Eine *Impedanz* (genauer: ihr Betrag) berechnet sich nach Hering et al. ([HMS2004], Bild 4-126, Seite 322) wie folgt:

$$
\text{Impedanz} = \{ Z \to \sqrt{R^2 + (X_L - X_C)^2} \}
$$
\n
$$
\{ Z \to \sqrt{R^2 + (-X_C + X_L)^2} \}
$$

Dabei ist zu beachten, dass *XC* ursprünglich negativ (imaginär) und *XL* positiv (imaginär) war.

Œ Diese Darstellung ist nicht ganz korrekt, denn eine Impedanz ist komplexwertig, wobei sie im Allgemeinen mit *Betrag* (auch *Amplitude* genannt) und *Phase* dargestellt wird.

*Z* ist hier sozusagen der Betrag der komplexen Größe *R* **+** *X<sup>C</sup>* **+** *XL*. *Mathematica* kann eigentlich ganz erfreulich mit komplexen Zahlen umgehen, aber es bleiben ernsthafte Lücken:

$$
Abs[R + i \omega L + \frac{1}{i \omega C}] // ComplexExpand // FullSimplify
$$
  
\n
$$
Abs[R - \frac{1}{C \omega} + IL\omega]
$$
  
\n
$$
Abs[5 + 12i]
$$
  
\n13

Die Phase ergibt sich als das komplexwertige Argument

**? Arg**

Arg $[z]$  gives the argument of the complex number z.

$$
Arg[5 + 12 i]
$$

$$
ArcTan[\frac{12}{5}]
$$

das als das Verhältnis von Imaginärteil zu Realteil festgelegt ist. Für die Phase **j** des tatsächlichen Voreilens der Spannung gegenüber dem Strom ergibt sich somit (für eine Reihenschaltung aus Ohmschem Widerstand, Induktivität und Kapazität):

$$
\varphi = \text{ArcTan}\left[\frac{\omega L - \frac{1}{\omega C}}{R}\right]
$$
\n(7.23)

Damit ist noch lange nicht alles über die Wechselstromkreise gesagt, denn die Kombination der Bauteile zu einer *Schaltung* ist die eigentliche Ingenieurkunst.

#### **ü 7.2.3.4. Bode-Diagramme**

Speziell für die Nachrichtentechnik gibt es die so genannten *Bode-Diagramme*, die Amplitudenverhältnisse (in **dB**) und Phase (in °) zu einer Schaltung in Abhängigkeit von der Frequenz  $\frac{f}{f_g}$  angeben. Dabei ist  $f_g$  die Grenzfrequenz, die den Schaltkreis als besonders ausgezeichnet bezeichnet. Auch die Frequenz wird logarithmisch aufgetragen.

Das Besondere an der Nachrichtentechnik ist, dass zunächst einmal beliebige Spannungsverläufe als Signal zu erwarten sind, wobei die Schaltung dann eine spezifische Umwandlung dieses Signals vornimmt. Das Amplitudenverhältnis ist das Verhältnis von Ausgangsspannung und Eingangsspannung. Positive **dB**-Werte entsprechen einer Verstärkung.

Im Rahmen dieser Vorlesung werden aus didaktischen Gründen auch Abweichungen vom Bode-Diagramm gezeigt, da nicht jede Schaltung zur Signal-Übertragung dient.

#### **ü 7.2.4. Einfache Schaltungen**

#### $\blacksquare$  **7.2.4.1.** Reihenschaltung von *R*, *L* und *C*

Der Impedanz-Betrag ergibt sich durch Addition der Einzelimpedanzen:

**<< Utilities`Notation`**

 $Symbolicef{f_g}$ 

Impedanz /, 
$$
\{X_L \rightarrow \omega L, X_C \rightarrow \frac{1}{\omega C}\}
$$
  
\nKurve[1, 1] = Z /. % /, { $\omega \rightarrow 2 \pi f$ }  
\n $\{Z \rightarrow \sqrt{R^2 + \left(-\frac{1}{C\omega} + L\omega\right)^2}\}$   
\n $\sqrt{\left(-\frac{1}{2Cf\pi} + 2fL\pi\right)^2 + R^2}$ 

Die Phase **j** ergibt in Abhängigkeit von der Frequenz *f*:

Kurve[1, 2] = ArcTan
$$
\left[\frac{L\omega - \frac{1}{C\omega}}{R}\right]
$$
 /. { $\omega \rightarrow 2\pi f$ }  
ArcTan $\left[\frac{-\frac{1}{2Cf\pi} + 2f L\pi}{R}\right]$ 

Für die konkrete Zeichnung wird der Phasenwinkel Null für:

$$
\text{Grenzfrequenz[1]} = \text{Solve}\left[-\frac{1}{2\,C\,f_g\,\pi} + 2\,f_g\,L\,\pi = 0,\,f_g\right]/\text{Last}
$$
\n
$$
\left\{f_g \to \frac{1}{2\,\sqrt{C}\,\sqrt{L}\,\pi}\right\}
$$

Die Parameter werden nun so gewählt, dass  $f_g = 1$  Hz resultiert, da dadurch das Skalieren des Diagramms vorgeführt werden kann.

Parameter[1] = {*R* → 100. "Ω", *L* → 
$$
\frac{10^6}{4\pi^2} \frac{"Ω"}{|Hz"}
$$
, *C* →  $\frac{10^{-6}}{"Ω" "Hz"}$ , *f* → 10<sup>*f*</sup> "Hz"}  
{*R* → 100. Ω, *L* →  $\frac{250000 Ω}{Hz\pi^2}$ , *C* →  $\frac{1}{1000000 Hz\,\Omega}$ , *f* → 10<sup>*f*</sup> Hz}

**Grenzfrequenz**[1] /. Parameter[1] // PowerExpand

 ${f_g \rightarrow Hz}$ 

Es ergibt sich folgendes "Bode"-Diagramm:

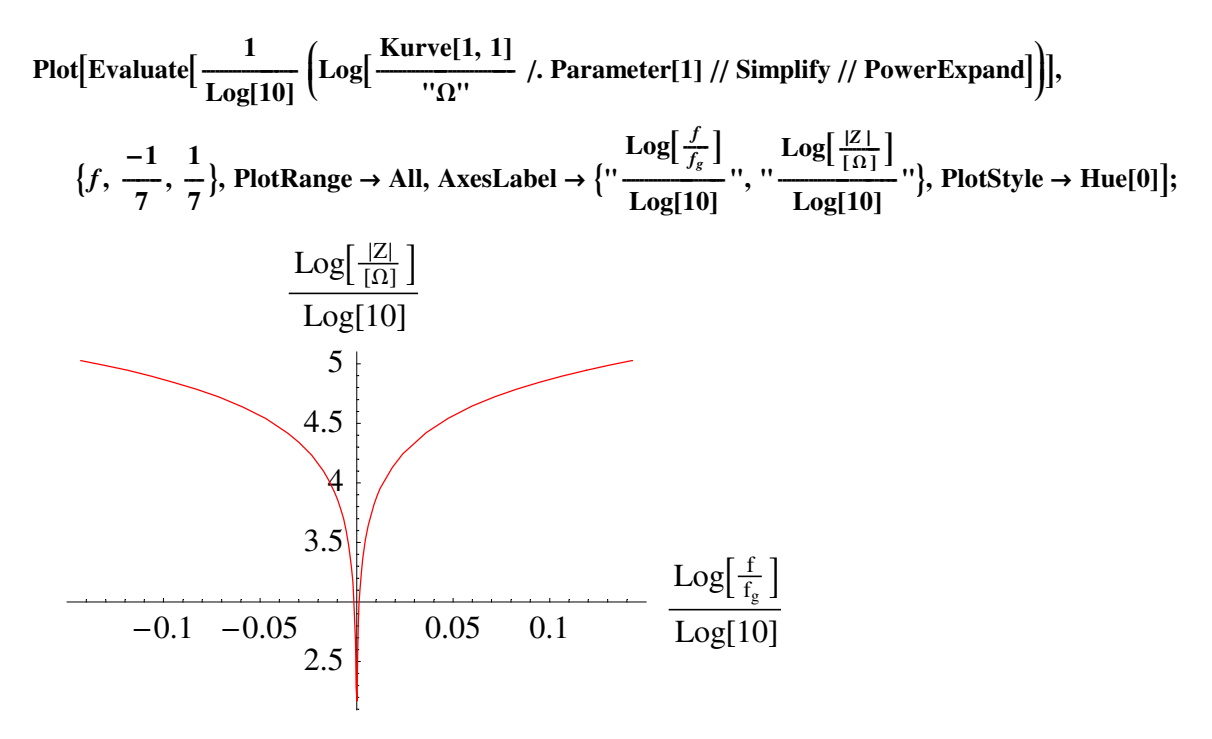

Die minimale Impedanz-Amplitude von 100  $\Omega$  ergibt sich bei der Resonanzfrequenz  $f = f_g$ .

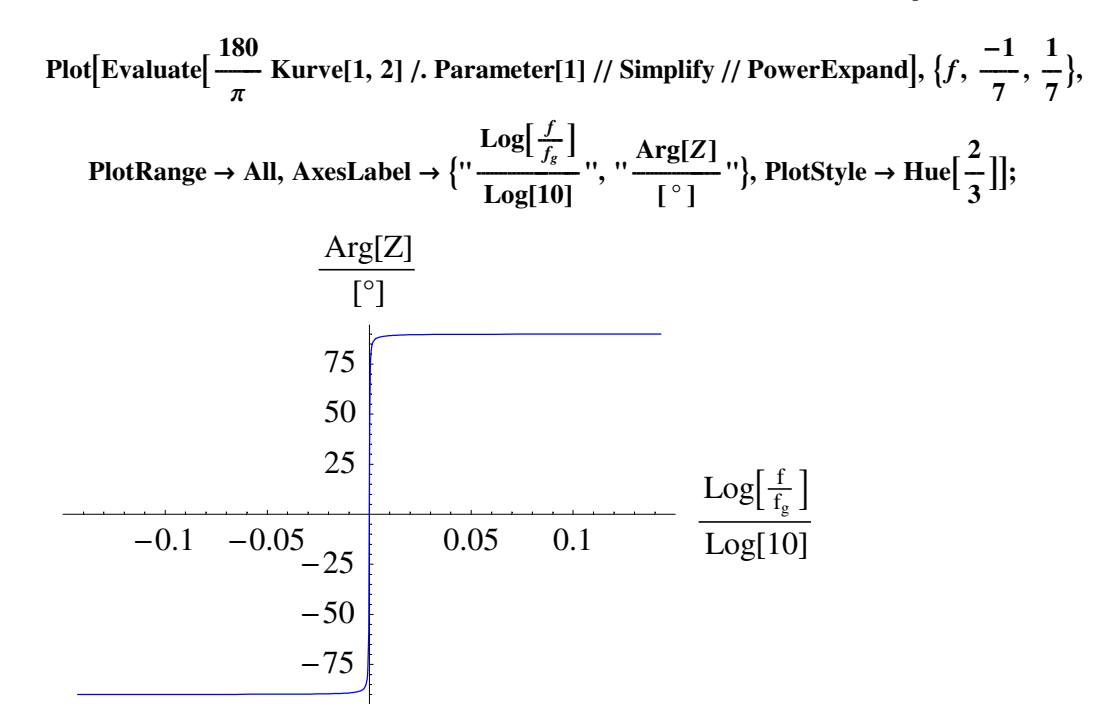

Der Widerstand der Schaltung wird für die Resonanzfrequenz minimal, wodurch es zu einem maximalen Strom bei  $f = f_g$  kommt. Es handelt sich also um *Strom-Resonanz*.

Diese Schaltung zeigt, dass eine Wechselstromschaltung mit Sorgfalt errichtet werden muss, da die Ströme innerhalb der Schaltung größer werden können als an der Spannungsquelle.

Für den Empfang einer Radioantenne ist diese Schaltung prinzipiell geeignet, da sie die Antennenströme einer gewünschten Frequenz herausfiltern kann.

Zur alternativen Konstruktion eines Schweißgeräts ist diese Schaltung ungeeignet. Warum?

#### $\blacksquare$  **7.2.4.2.** Parallelschaltung von *R*, *L* und *C*

Der Impedanz-Betrag ergibt sich durch Addition der Einzelimpedanzen (nach den Regeln der Parallelschaltung):

$$
\{Z \rightarrow \frac{1}{\sqrt{\frac{1}{R^2} + (\frac{1}{\omega L} - \omega C)^2}}\} / . \{X_L \rightarrow \omega L, X_C \rightarrow \frac{1}{\omega C}\}
$$
  
Kurve[2, 1] = Z / . % / . { $\omega \rightarrow 2\pi f$ }  

$$
\{Z \rightarrow \frac{1}{\sqrt{\frac{1}{R^2} + (\frac{1}{L\omega} - C\omega)^2}}\}
$$
  

$$
\frac{1}{\sqrt{(\frac{1}{2fL\pi} - 2C f \pi)^2 + \frac{1}{R^2}}}
$$

Die Phase **j** ergibt in Abhängigkeit von der Frequenz *f*:

Kurve[2, 2] = ArcTan
$$
\left[\frac{\frac{1}{\omega L} - \omega C}{\frac{1}{R}}\right]
$$
 /.  $\{\omega \to 2\pi f\}$   
ArcTan $\left[\left(\frac{1}{2fL\pi} - 2Cf\pi\right)R\right]$ 

Für die konkrete Zeichnung wird der Phasenwinkel Null für:

$$
\text{General}[\text{Required} = \text{Solve}\left[\frac{1}{2\,f_g\,L\,\pi} - 2\,C\,f_g\,\pi = 0,\,f_g\right] \,/\,|\text{Last}\left(\,f_g \rightarrow \frac{1}{2\,\sqrt{C}\,\sqrt{L}\,\pi}\,\right)
$$

Die Parameter werden nun wieder so gewählt, dass  $f_g = 1 \text{ Hz}$  resultiert, da dadurch das Skalieren des Diagramms vorgeführt werden kann.

#### $\textbf{Parameter}[2] = \textbf{Parameter}[1]$

$$
\left\{ R \to 100, \Omega, L \to \frac{250000 \,\Omega}{\text{Hz}\,\pi^2}, \, C \to \frac{1}{1000000 \,\text{Hz}\,\Omega}, \, f \to 10^f \,\text{Hz} \right\}
$$

#### **Grenzfrequenz[2]** /. Parameter[2] // PowerExpand

$$
\{f_g \to \text{Hz}\}\
$$

Es ergibt sich folgendes "Bode"-Diagramm:

 $P$ **lot***[Evaluate]* **1 ÄÄÄÄÄÄÄÄÄÄÄÄÄÄÄÄÄÄÄÄÄ**  $\text{Log}[10]$ **i k**  $\vert$ **Log** $\vert$ **Kurve**[2, 1]  $\frac{W\left(\mathbf{e}\right)\mathbf{e}}{W\left(\mathbf{e}\right)^{H}}$  / **Parameter**[2] // Simplify // PowerExpand**] { zzE, 8***f***, -10, 10<,**  $\text{PlotRange} \rightarrow \text{All}, \text{A} \text{xesLabel} \rightarrow \{\text{``}\}$  $\text{Log}\big[\frac{f}{f_{g}}\big]$ **ÄÄÄÄÄÄÄÄÄÄÄÄÄÄÄÄÄÄÄÄÄÄÄÄ**  $Log[10]$ **", "**  $\text{Log}\left[\frac{|Z|}{|\Omega|}\right]$ **ÄÄÄÄÄÄÄÄÄÄÄÄÄÄÄÄÄÄÄÄÄÄÄÄÄÄÄ**  $\text{Log}[10]$  $"$ }, PlotStyle → **Hue**[0]<sup></sup>};  $-10$   $-5$   $10$  $\text{Log}[\frac{\text{f}}{\text{f}}]$  $\frac{1}{f_g}$  $Log[10]$ -4  $-3$  $-2$ -1 1 2  $\text{Log}[\frac{|Z|}{|\Omega|}$  $\frac{|\mathbf{C}|}{|\Omega|}$  $Log[10]$ 

Die maximale Impedanz-Amplitude von 100  $\Omega$  ergibt sich bei der Resonanzfrequenz  $f = f_g$ .

 $\textbf{Plot}[\textbf{Evaluate}]$ **180 ÄÄÄÄÄÄÄÄÄÄÄ** <del>—</del> Kurve[2, 2] /. Parameter[2] // Simplify // PowerExpand], {*f* , -10, 10},  $\pi$  $\text{PlotRange} \rightarrow \text{All, A} \times \text{E}\text{A}$  $\text{Log}\big[\frac{f}{f_{g}}\big]$ **ÄÄÄÄÄÄÄÄÄÄÄÄÄÄÄÄÄÄÄÄÄÄÄÄ**  $\text{Log}[10]$  $\cdot$ ,  $\cdot \frac{\text{Arg}[Z]}{\cdot}$ **@ ° D**  $"\}$ , PlotStyle  $\rightarrow$  Hue $\left[\right]$ **2 ÄÄÄÄÄ**  $\frac{1}{3}$  $-10$   $-5$   $25$   $10$  $\text{Log}[\frac{\text{f}}{\text{f}}]$  $\frac{1}{f_g}$  $Log[10]$  $-75$  $-50$  $-25$ 25 50 75  $Arg[Z]$  $[^\circ]$ 

Der Widerstand der Schaltung wird für die Resonanzfrequenz maximal, wodurch es zu einer maximalen Spannung bei  $f = f_g$  kommt. Es handelt sich also um *Spannungs-Resonanz*.

Diese Schaltung ist zur Unterdrückung einer bestimmten Resonanzfrequenz von Bedeutung, wobei sie als *Sperrkreis* bezeichnet wird.

#### **ü 7.2.4.3. Realer Parallelschwingkreis mit** *Rp***,** *L***,** *RL* **und** *C*

Die Spule besitzt real einen Ohmschen Widerstand, wodurch sich die komplexwertige Impedanz wie folgt ergibt (vgl. [TS1980], Formel (2.25), Seite 22):

 $Symbolice[R_L]$ 

$$
1/\left(\frac{1}{R_p} + i\,\omega\,C + \frac{1}{R_L + i\,\omega\,L}\right) = \frac{R_L + i\,\omega\,L}{\frac{R_L}{R_p} + 1 + i\,\omega\left(R_L\,C + \frac{L}{R_p}\right) - \omega^2\,L\,C}
$$
 // Simplify

True

Die Trennung in Real- und Imaginärteil ergibt sich durch Erweitern mit dem konjugiert Komplexen des Nenners:

$$
\frac{R_L + i \omega L}{\frac{R_L}{R_p} + 1 + i \omega (R_L C + \frac{L}{R_p}) - \omega^2 L C} =
$$
\n
$$
\frac{L^2 \omega^2 + R_L^2 + R_L R_p + i (L \omega R_p - C L^2 \omega^3 R_p - C \omega R_L^2 R_p)}{((1 - C L \omega^2 + \frac{R_L}{R_p})^2 + (R_L \omega C + \frac{\omega L}{R_p})^2) R_p}
$$
 // Simplify

True

Daraus folgt der Amplituden-Betrag:

Kurve[3, 1] = 
$$
\frac{\sqrt{(L^2 \omega^2 + R_L^2 + R_L R_p)^2 + (L \omega R_p - CL^2 \omega^3 R_p - C \omega R_L^2 R_p)^2}}{\left( \left( 1 - CL \omega^2 + \frac{R_L}{R_p} \right)^2 + \left( R_L \omega C + \frac{\omega L}{R_p} \right)^2 \right) R_p}
$$

$$
\frac{\sqrt{(R_L^2 + L^2 \omega^2 + R_L R_p)^2 + (L \omega R_p - C R_L^2 \omega R_p - CL^2 \omega^3 R_p)^2}}{\left( \left( 1 - CL \omega^2 + \frac{R_L}{R_p} \right)^2 + \left( C R_L \omega + \frac{L \omega}{R_p} \right)^2 \right) R_p}
$$

Die Phase ergibt:

Kurve[3, 2] = ArcTan
$$
\left[\frac{L\omega R_p - CL^2 \omega^3 R_p - C \omega R_L^2 R_p}{L^2 \omega^2 + R_L^2 + R_L R_p}\right]
$$
  
ArcTan $\left[\frac{L\omega R_p - CR_L^2 \omega R_p - CL^2 \omega^3 R_p}{R_L^2 + L^2 \omega^2 + R_L R_p}\right]$ 

Die Resonanzfrequenz ergibt sich für die Phase Null:

**Solve[Kurve** $[3, 2] == 0$ ,  $\omega$ ] // **Simplify** // **PowerExpand** // **Simplify** 

$$
\left\{ {\omega \to 0}, {\omega \to \frac{I \sqrt{-L + C R_L^2}}{\sqrt{C} L}} \right\}, {\omega \to -\frac{I \sqrt{-L + C R_L^2}}{\sqrt{C} L}} \right\}
$$

Laut Tietze/Schenk ([TS1980], Abschnitt 2.7, Seite 27) ergibt sich:

$$
\omega^2 = -\frac{-L + C R_L^2}{CL^2}
$$
 // Simplify  
General  
General3] = Solve[%,  $\omega$ ] // Last  

$$
\omega = \frac{1}{\sqrt{CL}} \sqrt{1 - R_L^2} \frac{C}{L}
$$
, % // ExpandAll // PowerExpand  

$$
\omega^2 = \frac{L - C R_L^2}{CL^2}
$$

$$
\{\omega \rightarrow \sqrt{\frac{L - C R_L^2}{CL^2}}\}
$$

True

Damit können die spezifischen Parameter für das Schaubild festgelegt werden:

Solve 
$$
\left[1 - R_L^2 \frac{C}{L} = \frac{1}{4}, R_L\right]
$$
  
\n
$$
\left\{\left\{R_L \to -\frac{\sqrt{3} \sqrt{L}}{2 \sqrt{C}}\right\}, \left\{R_L \to \frac{\sqrt{3} \sqrt{L}}{2 \sqrt{C}}\right\}\right\}
$$
\n\nParameter[3] =  $\left\{R_p \to 100, \text{``$\Omega$''}, R_L \to \frac{\sqrt{3} \sqrt{L}}{2 \sqrt{C}}\right\}$ ,  $\left\{L \to \frac{10^6}{16\pi^2} \frac{\text{``$\Omega$''}}{\text{``$\text{Hz}$''}}, C \to \frac{10^{-6}}{\text{``$\Omega$''} \text{''Hz}$}\right\}$ ,  
\n
$$
L \to \frac{10^6}{16\pi^2} \frac{\text{``$\Omega$''}}{\text{``$\text{Hz}$''}}, C \to \frac{10^{-6}}{\text{``$\Omega$''} \text{``$\text{Hz}$''}}, f \to 10^f \text{``$\text{Hz}$''}}\right\} // \text{ PowerExpand}
$$
\n
$$
\left\{R_p \to 100, \Omega, R_L \to \frac{125000\sqrt{3} \Omega}{\pi}, L \to \frac{62500\Omega}{\text{Hz} \pi^2}, C \to \frac{1}{10000000\text{Hz} \Omega}, f \to 10^f \text{ Hz}\right\}
$$

**Grenzfrequenz@3D ê. Parameter@3D êê Simplify êê PowerExpand**

 $\{\omega\to 2\,\mathrm{Hz}\,\pi\}$ 

Es ergibt sich folgendes "Bode"-Diagramm:

**Plot** 

 $\bm{\mathrm{Evaluate}}$ **1 ÄÄÄÄÄÄÄÄÄÄÄÄÄÄÄÄÄÄÄÄÄ**  $\text{Log}[10]$ **i k**  $\vert$ **Log Kurve**[3, 1]  $\frac{W_{\text{C}}[S, 1]}{W_{\text{C}}[S, 1]}$  /. { $\omega \to 2 \pi f$ } /. Parameter[3] // Simplify // PowerExpand] **{**  $\vert$  $\{f, -10, 10\}$ , PlotRange  $\rightarrow$  All, AxesLabel  $\rightarrow$   $\}$ "  $\text{Log}[\frac{f}{f_g}]$ **ÄÄÄÄÄÄÄÄÄÄÄÄÄÄÄÄÄÄÄÄÄÄÄÄ**  $\text{Log}[10]$ **", "**  $\text{Log}\left[\frac{|Z|}{\{\Omega\}}\right]$ **ÄÄÄÄÄÄÄÄÄÄÄÄÄÄÄÄÄÄÄÄÄÄÄÄÄÄÄ**  $\text{Log}[10]$  $"$ , PlotStyle → **Hue**[0]];  $-10$   $-5$   $\qquad \qquad$   $\qquad$   $\q$  $\text{Log}[\frac{\text{f}}{\text{f}}]$  $\frac{1}{f_g}$  $Log[10]$  $-4$  $-3$  $-2$  $-1$ 1 2  $\text{Log}[\frac{|Z|}{|\Omega|}]$  $\frac{1}{\sqrt{2}}$  $Log[10]$ 

Die maximale Impedanz-Amplitude von 100 $\Omega$  ergibt sich nun nicht nur bei der Resonanzfrequenz  $f = f_g$ , sondern in einem ganzen Bereich.

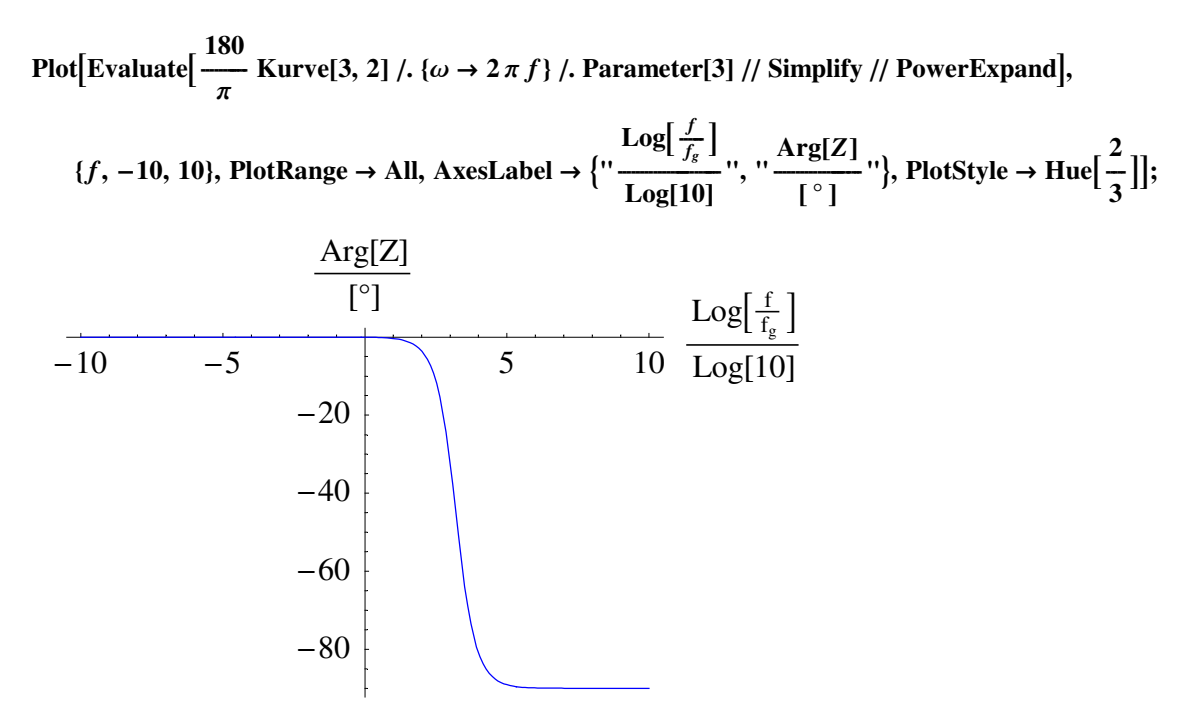

Der reale Schwingkreis besitzt also noch eine Menge weiterer Tücken gegenüber der idealisierten Schulphysik.

#### ■ 7.3. Protokoll

Die Version von *Mathematica* lautet:

#### **8\$Version, \$ReleaseNumber, \$LicenseID<**

{Microsoft Windows 3.0 (October 6, 1996), 0, 0}

Die Berechnungszeit betrug (in Sekunden):

#### $TimeUsed[]$

13.93

# Literatur

[HMS2004]

Hering E., Martin R., Stohrer M. *Physik für Ingenieure*, Springer-Verlag Berlin etc., 9. Auflage, (2004)

[Stö1998]

Stöcker H., *Taschenbuch der Physik*, Verlag Harri Deutsch, Thun und Frankfurt am Main, 3. überarbeitete und erweiterte Auflage, (1998)

#### [TS1980]

Tietze U., Schenk Ch.: *Halbleiter-Schaltungstechnik*, Springer-Verlag Berlin etc., 5. überarbeitete Auflage, (1980)